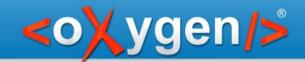

# Refactoring XML documents with XQuery Update and XSLT

Radu Pisoi

radu\_pisoi@oxygenxml.com

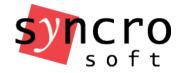

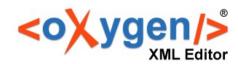

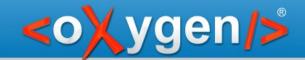

## Choose operation

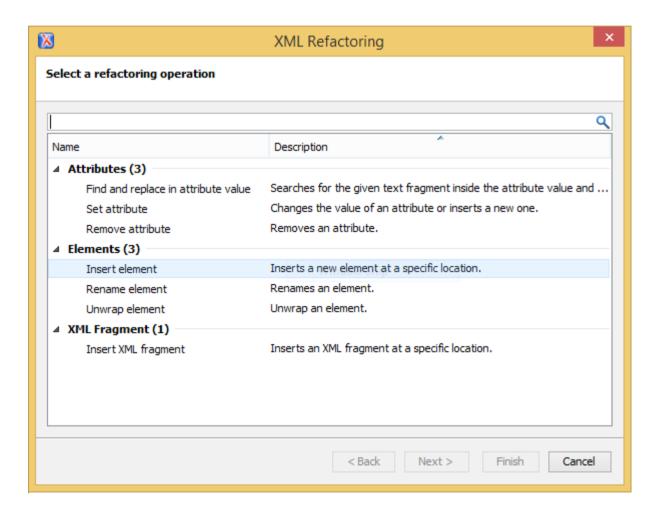

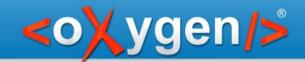

## Configure operation parameters

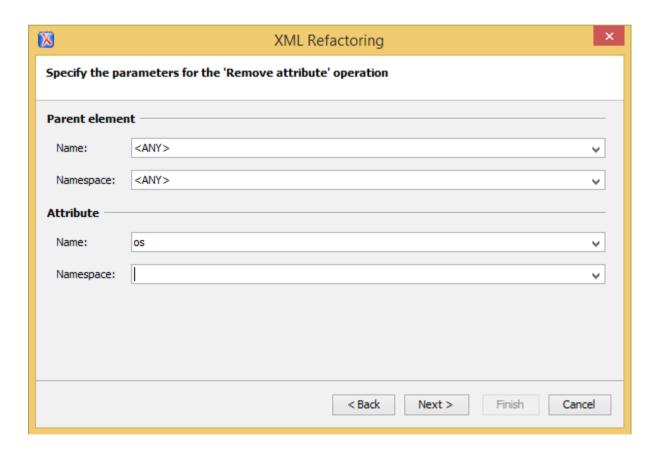

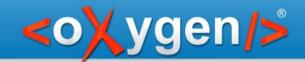

## Select scope

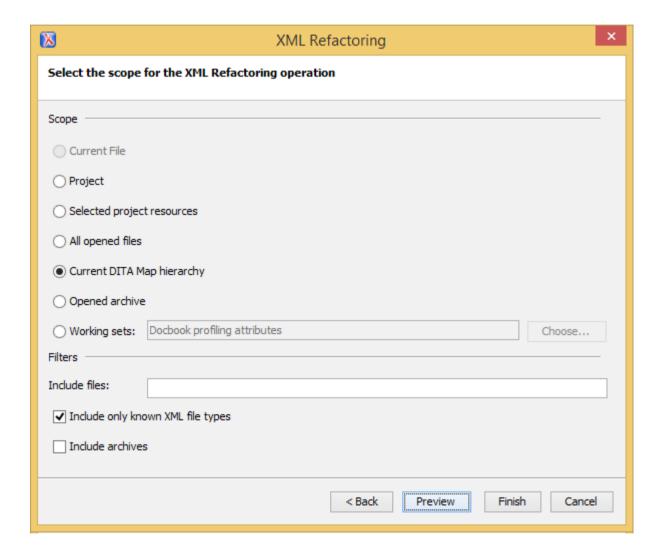

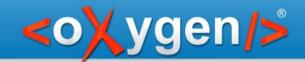

### Use cases

The XML Refactoring tool can address two types of use-cases:

- simple changes in XML document by using predefined operations
- complex changes that implies the creation of a custom operation

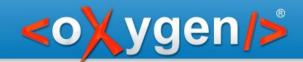

# Change Attribute Value

Use the XML Refactoring tool to modify an entry from a multi-value attribute

```
<para os="linux;windows;mac">
    Before installing the photo...</para>

<para os="linux;win;mac">
    Before installing the photo...</para>
```

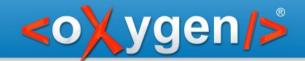

### Rename an element

P: Convert the first bolded paragraph from a section to the section title.

S: Use the XML Refactoring to change the structure of an XML document by renaming and unwraping an element.

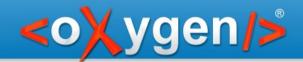

### Predefined operations

#### **Attribute operations**

- Set attribute
- Remove attribute
- •Find and replace in attribute value

#### **Element operations**

- •Insert element
- •Rename element
- Wrap element
- •Wrap element content
- Unwrap element
- Delete element
- Delete element content

#### XML fragment operations

- Insert XML fragment
- •Replace element with XML fragment
- •Replace element content with XML fragment

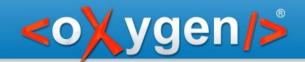

### XML Refactoring process

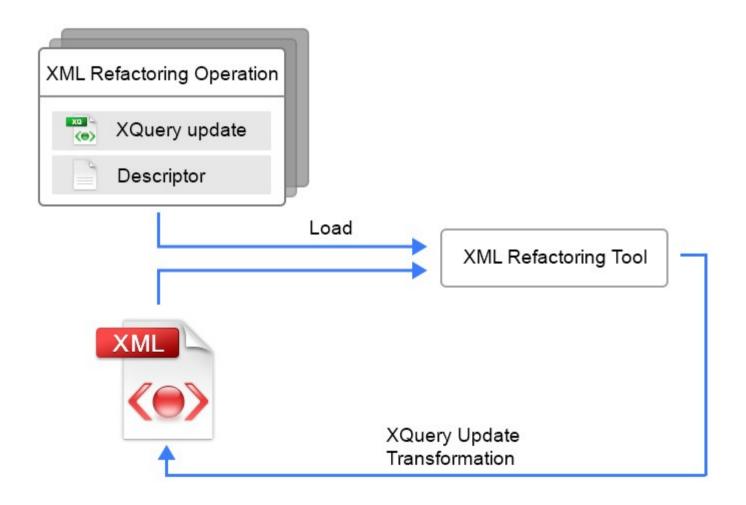

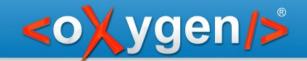

### Convert an attribute to an element

- P: Convert the alt attribute from an image to an element with the same name
- S: Define a custom operation and use the XML Refactoring tool to execute it.

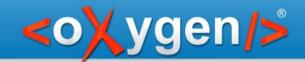

# Future plans

- Define custom operations by specifying XSLT scripts
- •Allow users to **share** their **custom operations**
- •Add Favorites support
- •Allow querying the default attributes

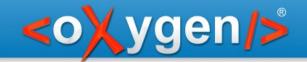

# Thank you!

### **Questions?**

<oXygen/> XML Editor
http://www.oxygenxml.com
radu\_pisoi@oxygenxml.com